# **Quick Note Pro**

**Benjamin G. Levy,Adam Karneboge**

#### **iPad & iPad Pro For Dummies** Paul

McFedries,2024-03-26 Help for newcomers to Apple's popular tablet computer Fully updated to cover the latest version of iPadOS and all the newest features, iPad & iPad Pro For Dummies is your fun, full-color guide to the most popular tablet on the market. There are a lot of things you can do with an iPad—browse the internet, take photos and videos, manage your schedule, play games, stream media, create documents, send e-mail, and beyond. Learn how to tackle everything from the basics to more advanced iPad operations, and find tips on how to make the most of the new features and customize your device to your liking. You're on your way to becoming an iPad power user, with this Dummies title. Discover the basics of setting up and navigating your tablet Take great pictures and videos—then edit and share them with the world Get tips and shortcuts that will help you do things easier and faster with iPad Learn security best practices to keep your data and your iPad safe Anyone with a new iPad or iPad Pro and the new iPadOS will love this step-by-step guide to iPad operation, personalization, and maintenance.

 **macOS Support Essentials 12 - Apple Pro Training Series** Benjamin G. Levy,Adam Karneboge,2022-03-02 macOS Support Essentials 12, the official book for macOS support, is a top-notch primer for anyone who needs to support, troubleshoot, or optimize macOS Monterey, such as IT professionals, technicians, help desk specialists, and ardent Mac users. This is the only Apple Pro Training Series book that covers Monterey. You'll find in-depth,

step-by-step instructions on everything from upgrading, updating, reinstalling and configuring macOS Monterey to setting-up network services. This book covers updated system utilities and new features in macOS Monterey: Passwords System Preference Live Text Voice Control User privacy settings Notarized apps Startup Security Utility And more! This book includes the following content: Authoritative explanations of underlying technologies, troubleshooting, system administration, and much more Focused lessons that take you step by step through practical, realworld tasks A Web Edition that provides the full text of the book online The Apple Pro Training Series is Apple's official self-paced learning resource. Books in this series offer downloadable lesson files and an online version of the book. Additional information on this and other books in this series can be found at www.peachpit.com/apple. For more on certification, visit training.apple.com.

 **iPad and iPad Pro For Dummies** Paul McFedries,2022-04-19 It's tablet time! Get acquainted with the latest iPadOS and devices, the easy way Up a creek without an iPaddle? Dummies has got you covered, with iPad & iPad Pro 2022-2023 For Dummies. This is your stay-afloat guide to the latest version of iPadOS and all the new features of Apple's leading tablet. We offer a step-by-step guide to iPad maintenance, operation, and personalization, so you can figure out your new device quickly and spend your time doing the fun stuff. Photos, videos, apps, productivity, communication, maps, and beyond—plus a host of new

*3*

features that we'll introduce you to, right in this book. Get acquainted with the basics of using and customizing your iPad or iPad Pro Discover the new and exciting changes that come with the latest iPadOS release Get the most out of your iPad by mastering the top apps and productivity tricks Learn how to ease the transition from computers to tablets, at home or at work For personal projects or in business settings, the iPad is the tablet of choice, and Dummies is here to show you why. Grab this full-color guide and get iPaddling!

 **Take Control of Notes** Josh Centers,2023-12-13 Unlock the potential of Apple's Notes app! Version 1.7, updated December 13, 2023 This book tells you everything you need to know about Apple's Notes app for iOS, macOS, and the web, from basic features like formatting to advanced features like scanning documents, password protecting notes, making sketches, and managing attachments.n Apple's Notes has come a long way since it was first introduced with the iPhone as a simple notetaking app, but many users are still unaware of its expanded capabilities. Now available on Macs, on iOS/iPadOS devices, and on the web at iCloud.com, Notes has become a surprisingly powerful tool for writing, sketching, organizing, and sharing information of all kinds. In Take Control of Notes, Josh Centers provides a quick but thorough guide to this deceptively simple app, showing you how to master its many tools—and avoid or work around its limitations. Among many other things, you'll learn how to: • Choose where to store notes (iCloud, IMAP, or a device) and whether or how they sync • Import notes from other

*4*

apps and services • Apply and modify characterlevel and paragraph-level formatting in a note • Make lists (including checklists and lists with multiple levels of indentation) • Work with tables in notes • Encrypt notes with a password • Add photos, videos, audio, maps, and other content to your notes • Scan printed documents into Notes and save them as PDF attachments • Draw and sketch using your finger or an Apple Pencil • Share notes with other users, and add @-mentions • Use the Quick Note feature in macOS and iPadOS to start a note from anywhere • Organize your notes into folders, tag notes, and search their contents

 **How To Powerlift For Beginners** HowExpert,Nathan DeMetz,2013-04-28 How To Powerlift For Beginners will introduce you to the world of power lifting by one of its inhabitants. In the beginning will show the basic steps for starting on your journey including the lifts, assistance exercises, stretching, Plyometrics, and, briefly, diet and supplementation. The lifts, assistance exercises, and plyometric work will be covered in a detailed program. The program will break down each major lift in detail and the assistance exercises and plyometric work needed to help develop these major lifts. The program will outline the proper way to do the lifts in an effective and safe manner Stretching and safety will be covered in detail in the guide so that you don't risk injury and can lift confidently. Diet and supplementation will be covered in order to give you a basic understanding but it will not be inclusive of all the information you need. It will simply provide the framework you need to be successful. By the end of the guide, you will know how to properly Power lift and will have a plan laid out to get there. You will know how to stretch properly and be safe. You will have an understanding of diet and supplementation and their importance to power lifting. In the end, you will have the tools to be successful and to become a more powerful you. About the Expert Nathan DeMetz is a long time "average guy" type of bodybuilder, power lifter, and mixed martial artist. He power lifts and practices kickboxing and Jiu-Jitsu. He does this not because he wants to compete but because he loves it. As Mr. DeMetz would say "it is his greatest hobby". He has been a lifter since 2002 at the age of 22 . He is also a second year martial artist and has a few years of untrained "brawling" under his belt. Nathan is now about to turn 32 and he will tell you that he is in the best shape of his life and that he owes it all the his commitment to lifting and staying fit. He has an intense desire to succeed. Nathan is not a competitive athlete but he has competed in some local bench press contests and even competed in the "20 and Hot" bodybuilding contest held by Champion Nutrition. He competed six times and placed in the top 10 three times. He won the bench press contest of the former equipment retailer New Home Fitness and placed third in the bench contest held by Ritchie's Fitness, formerly Atlas Fitness. Nathan has also competed in some non-sanctioned bare-knuckle fights but those days are behind him. His gym owner has approached him about entering the 2012 March Madness contest hosted by Vitamin Giant. Nathan is considering it. In the gym Nathan

*6*

boasts some impressive lifts. He has lifted at different weights throughout the years. His most impressive lifts come from when he weighed 205 lbs. At this weight he bench pressed 350 lbs , dead lifted 535 lbs, and squatted 500 lbs. He is currently 185 lbs boasting a 350 lb bench press, 495 lb dead lift , and a 445 lb squat. Nathan is strong in a host of other lifts as well Nathan is loosely described as natural lifter. He does not use synthetic substances such as steroid, prohormones, synthetic testosterone boosters, or anything similar. He does use various supplements that are herb or plant based and uses extra vitamins and minerals. He believes hard work will get you where you need to be. He believes in a holistic approach to the health of the mind and body. For this reason he does not refer to himself as Power lifter or martial artist but instead refers to himself as an athlete. He feels this better reflects his true goals and the way that he trains. HowExpert publishes quick 'how to' guides on all topics from A to Z by everyday experts.

 *Business and Professional Communication* Kathryn Sue Young,Howard Paul Travis,2020-05-28 The authors present the fundamentals of business communication in every stage of professional life: writing résumés, preparing for interviews, securing a job, communicating with colleagues and supervisors, working on a team, and advancing into management and leadership positions. Young and Travis encourage people building careers to create an image or brand that employers will recognize as a good fit for their companies. Skills that cement an appealing brand include: proficient use of

*7*

language (verbal and written), problem-solving abilities, expert use of technology and social media, enthusiasm for work and people, a moral and ethical foundation, the ability to adapt quickly to new ideas, and being a role model for others. Chapter discussions include practical advice on developing these skills. The journey to a satisfying career begins with self-assessment. Readers are prompted to analyze their communication strengths and weaknesses. The chapters offer guidance on how to reinforce strong points and to work on eliminating shortcomings. Effective communicators expand listening skills to enhance their ability to adapt verbal and nonverbal communication to the needs of clients and colleagues in a diverse, global workplace. The authors provide meaningful advice on gender communication, image management, intercultural communication, and communicating in difficult situations. Competent communication is critical to establishing good rapport and creating a positive work environment.

 **Health Pro Results** T.C. Hale,2018-03-21 Not only will Tony have you laughing out loud while he reveals the secrets behind how the human body functions, you will also learn how to teach your clients to look at their own body chemistry to understand the underlying causes of a wide variety of health issues. Beyond learning how to create amazing results with your clients, you'll also gain insights into methods that can take your business as a health professional to a whole new level.

Professional Journal of the United States Army

,1987

 Pro Jakarta Velocity Rob Harrop,2004-08-30 \* This unique approach to Velocity shows how to use Velocity not just for the Web, but also for desktop applications, command line util and Ant integration. \* Shows how to build practical, usable projects that are not re-hashed from the documentation. \* An entire chapter is dedicated to the implementation and architecture of Velocity. This is a very practical way to introduce best practices.

 This is OUR City Shane Stay,2022-11-01 St. Louis has been the heartbeat of American soccer for years, dominating in club, high school, and college soccer. To this day, St. Louis University has the most NCAA Division I men's soccer national championship titles. Yet, in 1996, when Major League Soccer kicked off its inaugural season, there was no team to represent the Gateway to the West. How did this happen? Author Shane Stay guides you through St. Louis soccer's journey, from its past to the present, including the launch of St. Louis CITY SC. The story will start 100 years in the past and follow the major achievements—and setbacks—of St. Louis soccer. Shane recounts not only the history of soccer at the club, high school, college, and professional levels, but he also provides some helpful hints for which are the best local attractions for soccer fans, and he even goes so far as to predict the future successes of St. Louis CITY SC. This is one book soccer fans will want to have on their shelves!

**Microsoft Surface Book: A Complete Beginner's**

**Guide** Stewart Melart,2015-11-19 Microsoft Surface Book is an improved version of computers. It is a 2 in 1 computer with an adaptable laptop and screen which can be detached. It has great features and gives you super high-performance as well. The Surface Book is operated by Windows 10 Pro and has Intel High Definition graphics. Its appearance is quite captivating and will be an improvement for all PC users. The Surface Book contains two batteries; there is one battery in the keyboard and another battery in the clipboard. With these two batteries, Surface Book can last longer when it is being used. You simply can't go wrong with using a Surface Book.

 **THE GOLF PRO HAS Heart: Secrets of Couples Still in Love After 50 Years & A Private Look Behind the Curtain of The Professional Golf Tour** John A. Gehrisch,2023-11-01 Readers have referred to this book as: "The most important relationship book ever written!" Naming only a few, this book identifies secrets on: How to identify a perfect mate How to improve a struggling relationship How to potentially prevent a relationship from collapsing How to improve and keep exciting an existing relationship How to build a more solid foundation for faithful happiness The formula for Happy Loving Long-Term Relationships Have you ever wondered how some unique couples could be married for over 50 years and still be so much in love? What is the secret? Tour Professional John A. Gehrisch, inspired by his parent's half-century relationship, turned his personal challenges into a success formula by studying such couples. The process exposed 18 common traits in all those

relationships. He shares those findings and a lot more within. As children, we learn that trying to put a square object in a round hole of the same size will never work. A piece of wrong shape and description just will not fit together, even if we try to force it. When we pause, and analyze what works, what does not work, and why, we begin to assemble the piece in perfect harmony, Anticipating that the same can be applied to human relationships, John sets out to track down and understand the secrets formula that only a few couples experience n life and reveals it within. Having played tour golf, John includes a look behind the curtain of professional golf including stories with tour champions like Jack Nicklaus, Arnold Palmer, Billy Casper, Butch Baird, Gary Player, Bill Johnston, Shelley Hamlin, Anne-Marie Palli, and others making it an interesting read for golfers and non-golfers alike.

 **Special Edition Using Filemaker 8** Steve Lane,Scott Love,Bob Bowers,2006 If you're looking for the inside scoop on the latest version of FileMaker, you've come to the right place. Authors Scott Love and Steve Lane are FileMaker experts who were involved in the development of FileMaker 8, and they bring that knowledge to you in Special Edition Using FileMaker 8. Frequent tips, case studies, and thorough examples show you how to avoid mistakes and save time in developing databases with FileMaker 8. This is the comprehensive reference that every database developer needs on their shelf.

*The Gregg Writer* ,1926

The South Western Reporter ,1918 Includes the

decisions of the Supreme Courts of Missouri, Arkansas, Tennessee, and Texas, and Court of Appeals of Kentucky; Aug./Dec. 1886-May/Aug. 1892, Court of Appeals of Texas; Aug. 1892/Feb. 1893- Jan./Feb. 1928, Courts of Civil and Criminal Appeals of Texas; Apr./June 1896-Aug./Nov. 1907, Court of Appeals of Indian Territory; May/June 1927-Jan./Feb. 1928, Courts of Appeals of Missouri and Commission of Appeals of Texas.

 ASMP Professional Business Practices in Photography American Society of Media Photographers,2010-02-16 At last! The eagerly anticipated revised edition of the photographer's business bible is here, fully updated with the last word on key business practices, industry standards, and resources. Up-to-the-minute coverage now includes digital asset management; metadata standards; the role of Internet, FTP, and e-mail technologies; the impact of media consolidation on assignment and stock photography; and much more. This indispensable guide covers the full range of business and legal questions that photographers might have, with comprehensive advice from the ASMP, the foremost authority in the field. In eleven in-depth chapters, more than two dozen industry experts explore pricing and negotiating, ethics, rights in traditional and electronic media, publishing, and much more. Business and legal forms, checklists, and an extensive cross-media bibliography make this the one reference book that deserves a place on every successful photographer's bookshelf. Allworth Press, an imprint of Skyhorse Publishing, publishes a broad range of books on the visual and

performing arts, with emphasis on the business of art. Our titles cover subjects such as graphic design, theater, branding, fine art, photography, interior design, writing, acting, film, how to start careers, business and legal forms, business practices, and more. While we don't aspire to publish a New York Times bestseller or a national bestseller, we are deeply committed to quality books that help creative professionals succeed and thrive. We often publish in areas overlooked by other publishers and welcome the author whose expertise can help our audience of readers.

 **The Southwestern Reporter** ,1918 *Geyer's Stationer* ,1877

 **The Harmonic Orator** Patricia M. Ranum,2001 Proudly standing apart from its European neighbors, the music of seventeenth- and eighteenth-century France represented a conscious synthesis of French speech rhythms, French rhetorical practices and French theatrical recitation. As such, it demands its own performance style..

 *The Everything Large-Print Crossword Dictionary* Charles Timmerman,2010-03-18 Even the best crossword puzzlers need a little help sometimes. And if you prefer your puzzles in large print, here's a crossword dictionary you don't need a magnifying glass to read! This easy-to-read dictionary is your ultimate resource for those tricky crossword dilemmas. It's packed to the brim with more than 60,000 answer words compiled by puzzlemaster Charles Timmerman. Featuring a range of entries, including: Contradict 4 deny 5 belie, rebut 6 negate, refute Cow chow 3 hay 4 feed 5

grass Football official 3 ref 8 linesman Nervous 4 edgy 5 goosy, tense 6 onedge, uneasy 9 illatease Literary governess 4 eyre Peeved 4 ired, sore 5 angry, cross 6 inapet 8 upinarms Remove 4 dele, doff, oust 5 erase, evict 8 takeaway Shakespearean forest 5 arden You won't miss a word--from the common to the complex--with The Everything Large-Print Crossword Dictionary. It's the perfect large-print crossword companion.

The Enigmatic Realm of **Quick Note Pro**: Unleashing the Language is Inner Magic

In a fast-paced digital era where connections and knowledge intertwine, the enigmatic realm of language reveals its inherent magic. Its capacity to stir emotions, ignite contemplation, and catalyze profound transformations is nothing lacking extraordinary. Within the captivating pages of **Quick Note Pro** a literary masterpiece penned by way of a renowned author, readers embark on a transformative journey, unlocking the secrets and untapped potential embedded within each word. In this evaluation, we shall explore the book is core themes, assess its distinct writing style, and delve into its lasting effect on the hearts and minds of people who partake in its reading experience.

**Table of Contents Quick Note Pro** 1. Understand ing the eBook Quick Note

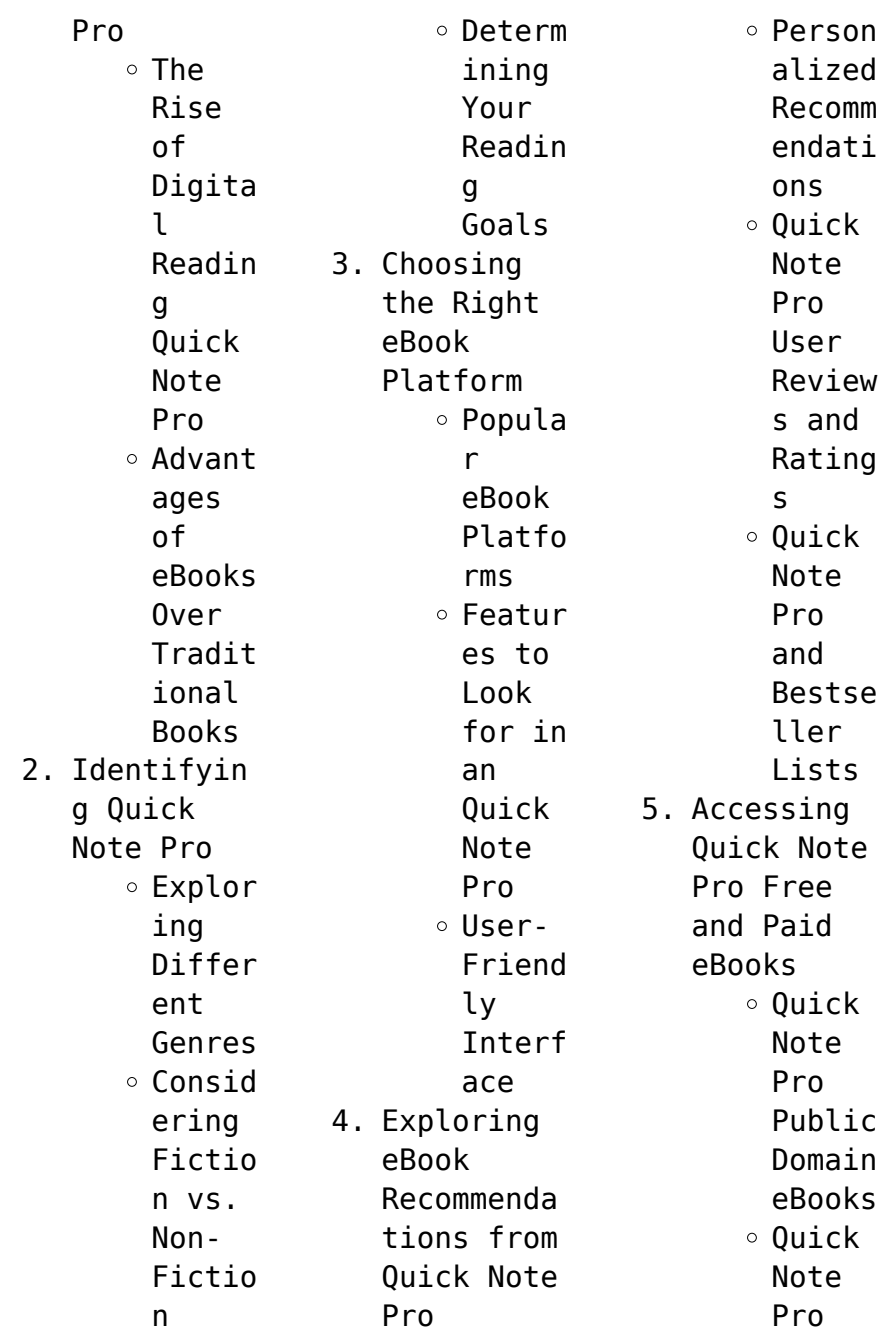

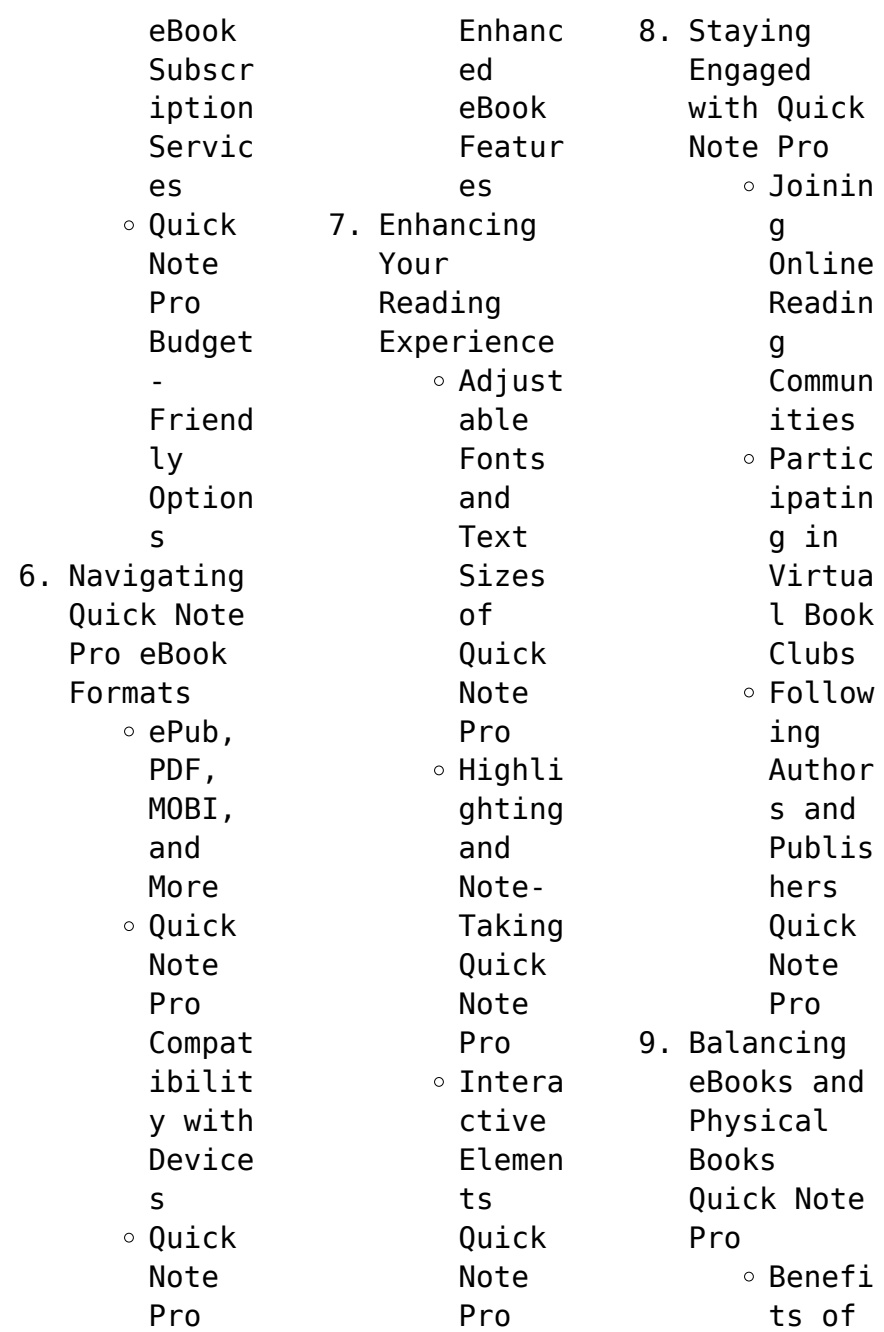

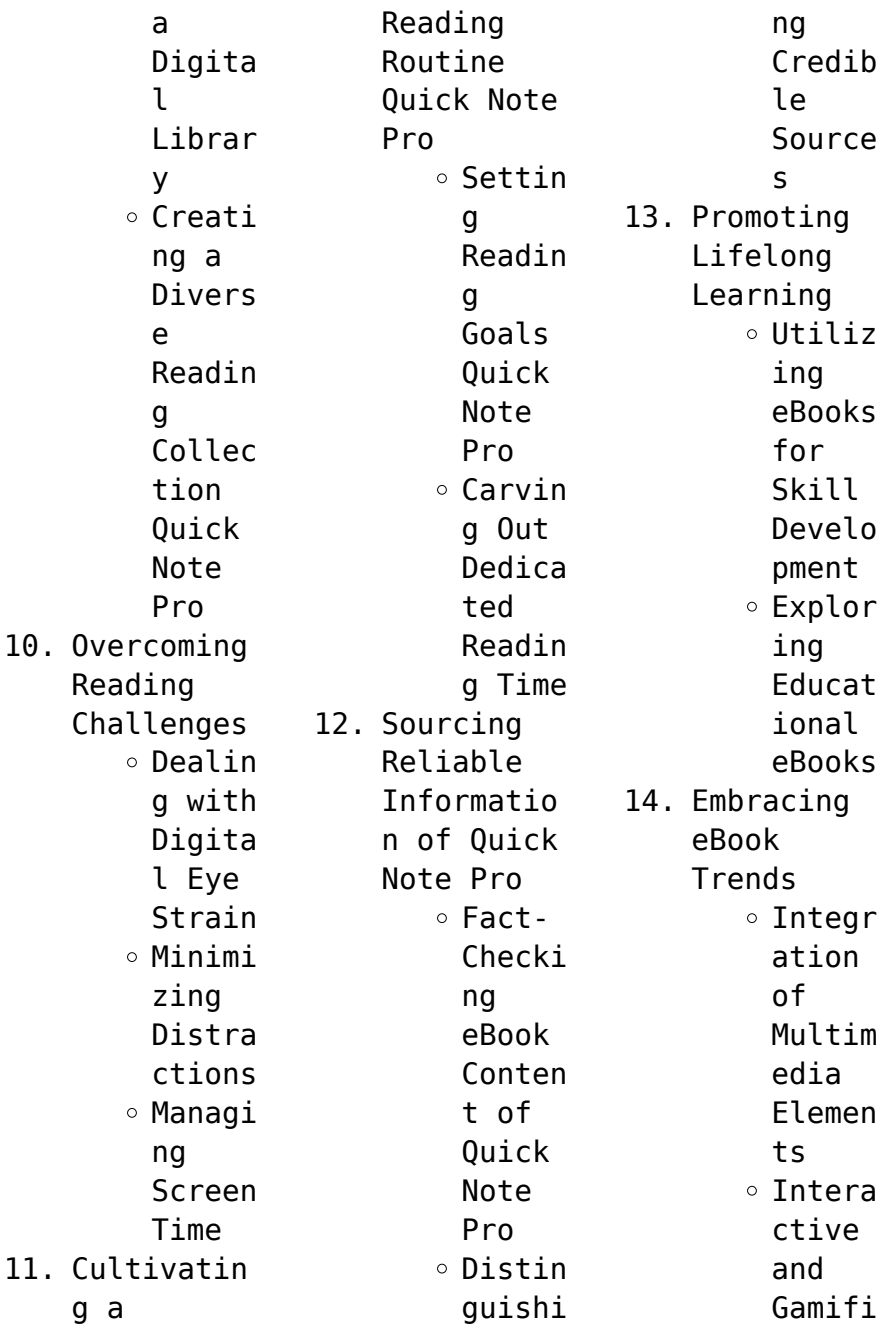

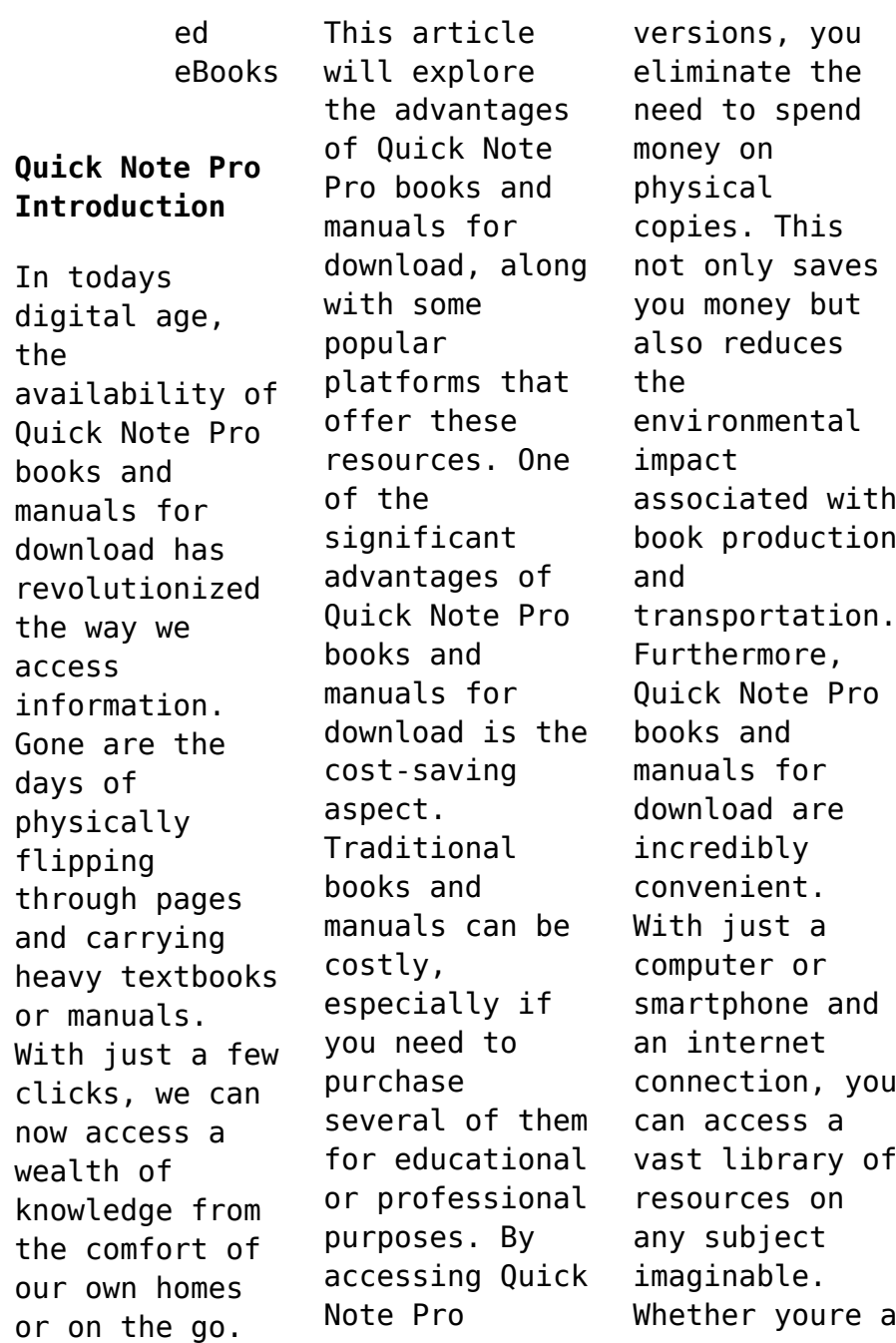

student looking for textbooks, a professional seeking industryspecific manuals, or someone interested in selfimprovement, these digital resources provide an efficient and accessible means of acquiring knowledge. Moreover, PDF books and manuals offer a range of benefits compared to other digital formats. PDF files are designed to retain their formatting regardless of the device used to open them.

This ensures that the content appears exactly as intended by the author, with no loss of formatting or missing graphics. Additionally, PDF files can be easily annotated, bookmarked, and searched for specific terms, making them highly practical for studying or referencing. When it comes to accessing Quick Note Pro books and manuals, several platforms offer an extensive collection of resources. One such platform is Project

Gutenberg, a nonprofit organization that provides over 60,000 free eBooks. These books are primarily in the public domain, meaning they can be freely distributed and downloaded. Project Gutenberg offers a wide range of classic literature, making it an excellent resource for literature enthusiasts. Another popular platform for Quick Note Pro books and manuals is Open Library. Open Library is an initiative of the Internet

Archive, a nonprofit organization dedicated to digitizing cultural artifacts and making them accessible to the public. Open Library hosts millions of books, including both public domain works and contemporary titles. It also allows users to borrow digital copies of certain books for a limited period, similar to a library lending system. Additionally, many universities and educational institutions have their own digital libraries that

provide free access to PDF books and manuals. These libraries often offer academic texts, research papers, and technical manuals, making them invaluable resources for students and researchers. Some notable examples include MIT OpenCourseWare, which offers free access to course materials from the Massachusetts Institute of Technology, and the Digital Public Library of America, which provides a vast collection of digitized books and historical

documents. In conclusion, Quick Note Pro books and manuals for download have transformed the way we access information. They provide a cost-effective and convenient means of acquiring knowledge, offering the ability to access a vast library of resources at our fingertips. With platforms like Project Gutenberg, Open Library, and various digital libraries offered by educational institutions, we have access to an everexpanding collection of

books and manuals. Whether for educational, professional, or personal purposes, these digital resources serve as valuable tools for continuous learning and selfimprovement. So why not take advantage of the vast world of Quick Note Pro books and manuals for download and embark on your journey of knowledge?

## **FAQs About Quick Note Pro Books**

**What is a Quick Note Pro PDF?** A PDF (Portable

Document Format) is a file format developed by Adobe that preserves the layout and formatting of a document, regardless of the software, hardware, or operating system used to view or print it. **How do I create a Quick Note Pro PDF?** There are several ways to create a PDF: Use software like Adobe Acrobat, Microsoft Word, or Google Docs, which often have built-in PDF creation tools. Print to PDF: Many applications and operating systems have a

"Print to PDF" option that allows you to save a document as a PDF file instead of printing it on paper. Online converters: There are various online tools that can convert different file types to PDF. **How do I edit a Quick Note Pro PDF?** Editing a PDF can be done with software like Adobe Acrobat, which allows direct editing of text, images, and other elements within the PDF. Some free tools, like PDFescape or Smallpdf, also offer basic editing capabilities.

**How do I convert a Quick Note Pro PDF to another file format?** There are multiple ways to convert a PDF to another format: Use online converters like Smallpdf, Zamzar, or Adobe Acrobats export feature to convert PDFs to formats like Word, Excel, JPEG, etc. Software like Adobe Acrobat, Microsoft Word, or other PDF editors may have options to export or save PDFs in different formats. **How do I passwordprotect a Quick Note Pro PDF?** Most PDF editing

software allows you to add password protection. In Adobe Acrobat, for instance, you can go to "File" -> "Properties" -> "Security" to set a password to restrict access or editing capabilities. Are there any free alternatives to Adobe Acrobat for working with PDFs? Yes, there are many free alternatives for working with PDFs, such as: LibreOffice: Offers PDF editing features. PDFsam: Allows splitting, merging, and

editing PDFs. Foxit Reader: Provides basic PDF viewing and editing capabilities. How do I compress a PDF file? You can use online tools like Smallpdf, ILovePDF, or desktop software like Adobe Acrobat to compress PDF files without significant quality loss. Compression reduces the file size, making it easier to share and download. Can I fill out forms in a PDF file? Yes, most PDF viewers/editors like Adobe Acrobat, Preview (on

#### **Quick Note Pro**

Mac), or various online tools allow you to fill out forms in PDF files by selecting text fields and entering information. Are there any restrictions when working with PDFs? Some PDFs might have restrictions set by their creator, such as password protection, editing restrictions, or print restrictions. Breaking these restrictions might require specific software or tools, which may or may not be legal depending on the

circumstances and local laws.

**Quick Note Pro :**

*kanada von west nach ost ein reisetagebuch durch* - Jun 19 2023 web kanada von west nach ost ein traum für viele familien kanada steht als reiseziel auf vielen wunschlisten ganz oben der flächenmäßig zweitgrößte staat der erde hat aber kanada von west nach ost ein reisetagebuch durch das l - May 18 2023 web mar 29 2018 von der größten stadt kanadas war es dann nur ein

katzensprung zu den riesigen niagara wasserfällen den abschluss unserer rundreise krönten wir mit einem **kanada rundreise kanadas highlights von ost nach west** - Mar 04 2022 web wer an kanada denkt hat gleich ein bild vor augen von den niagarafällen den ausgedehnten wildnisregionen bären in freier wildbahn und pancakes mit ahornsirup kanada von west nach ost ein reisetagebuch durch das land - Oct 11 2022 web kanada von

west nach ost ein reisetagebuch durch das land der träume german edition ebookwoche amazon com au books *kanada von west nach ost ein reisetagebuch durch das land*  $-$  Feb 15 2023 web kanada von west nach ost ein reisetagebuch durch das land der träume ebookwoche amazon co uk books kanada von west nach ost ein reisetagebuch durch das land - May 06 2022 web kanada von west nach ost ein reisetagebuch durch das land der träume

german edition ebook ebookwoche amazon com mx tienda kindle **kanada west ost abebooks** - Sep 10 2022 web kanada von west nach ost ein reisetagebuch durch das land der träume by ebookwoche and a great selection of related books art and collectibles available now at **kanada roadtrip von der westküste bis zur ostküste amazon de** - Nov 12 2022 web im sommer 2018 sind wir mit dem auto von der westküste bis zur ostküste

einmal quer durch kanada gefahren zu dritt waren wir insgesamt 45 tage unterwegs sind durch **kanada von west nach ost ein reisetagebuch durch das land** - Jul 20 2023 web mar 29 2018 kanada von west nach ost ein reisetagebuch durch das land der träume ebookwoche 9781986958752 books amazon ca **kanada von west nach ost ein reisetagebuch durch das land** - Mar 16 2023 web mar 28 2018 buy kanada von west nach ost ein reisetagebuch durch das land der träume

german edition read kindle store reviews amazon com **kanada west ost abebooks** - Apr 05 2022 web kanada von west nach ost ein reisetagebuch durch das land der träume von ebookwoche und eine große auswahl ähnlicher bücher kunst und sammlerstücke **kanada von west nach ost ein reisetagebuch durch das land** - Oct 23 2023 web es ist ein land der abenteurer und auswanderer der autor reiste mit seiner familie vier wochen lang quer durch

kanada und berichtet im buch kanada von west nach ost kanada von west nach ost ein reisetagebuch durch das land - Aug 21 2023 web kanada von west nach ost ein traum für viele familien kanada steht als reiseziel auf vielen wunschlisten ganz oben der flächenmäßig zweitgrößte staat der erde hat aber kanada von west nach ost ein reisetagebuch durch das land - Aug 09 2022 web mar 28 2018 kanada von west nach ost ein reisetagebuch durch das land der träume

german edition ebook ebookwoche amazon ca kindle store **kanada von west nach ost ein reisetagebuch durch das land** - Jul 08 2022 web kanada von west nach ost ein traum für viele familien kanada steht als reiseziel auf vielen wunschlisten ganz oben der flächenmäßig zweitgrößte staat der erde hat aber *kanada von west nach ost ein reisetagebuch durch das land* - Jun 07 2022 web kanada von west nach ost ein reisetagebuch durch das land der träume

ebookwoche amazon com mx libros kanada von west nach ost ein reisetagebuch durch das land - Feb 03 2022 web kanada von west nach ost ein reisetagebuch durch das land der träume ebook ebookwoche amazon de kindle store kanada von west nach ost ein reisetagebuch durch das land - Jan 14 2023 web may 16 2018 kanada von west nach ost ein traum für viele familien kanada steht als reiseziel auf vielen wunschlisten ganz oben der flächenmäßig

zweitgrößte staat **amazon com kanada von west nach ost ein reisetagebuch** - Apr 17 2023 web amazon com kanada von west nach ost ein reisetagebuch durch das land der träume canada from west to east a travel diary through the land of dreams **kanada von west nach ost ein reisetagebuch durch das land** - Dec 13 2022 web mar 29 2018 amazon com kanada von west nach ost ein reisetagebuch durch das land der träume german edition 9781986958752 ebookwoche books

### **kanada von west nach ost ein reisetagebuch durch das land** - Sep 22 2023 web kanada von west nach ost ein reisetagebuch durch das land der träume ebookwoche amazon sg books *intertherm furnace inducer blower motor replacement repair clinic* - Apr 30 2022 web find intertherm furnace motor replacement parts at repairclinic com repair for less fast same day shipping 365 day right part guaranteed return policy **l130 intertherm mac 1199 limit switch 6261830**

**2 prong** - Dec 07 2022 web l130 intertherm mac 1199 limit switch 6261830 l130 automatic limit switch 3 for some mac1199 furnaces back plate measures 3 x 3 1 8 also known as part number 22184 42002 and 626183 made to order in our shop please allow 24 to 48 hours to built **installation instructions inspectapedia** - Feb 26 2022 web introduction this instruction covers the installation of blower control box kit part no kmacc0401e14

and kmacc0601fe4 these kits are designed to add cooling controls to nordyne miller intertherm electric furnaces using the existing multi speed furnace blower these kits will not work with heating only blowers *intertherm furnace parts mobile home parts american mobile* - Jan 08 2023 web coleman evcon electric furnaces coleman evcon gas furnaces coleman evcon replacement parts duct tape filters fireplace pipe accessories

flex duct metal fittings floor wall registers filter grills fuses mortex coils nordyne miller electric furnaces nordyne miller intertherm replacement parts thermostats tools intertherm furnace parts for sale ebay - Dec 27 2021 web 632444 furnace pressure switch for nordyne intertherm miller gas furnace parts opens in a new window or tab brand new c 32 12 top rated seller top rated seller or best offer toolmaster international

786 98 7 c 14 84 shipping from united states miller nordyne intertherm furnace parts 622065 inducer motor **intertherm furnace parts repair clinic** - Jul 14 2023 web what are the most common intertherm furnace replacement parts common intertherm furnace replacement parts include intertherm furnace *igniter* intertherm furnace flame sensor intertherm furnace blower wheel intertherm furnace blower motor

intertherm furnace control board intertherm furnace draft inducer motor **intertherm mac 1265 oil furnace 1980 mobilehomerepai r com** - Aug 03 2022 web nov 24 2011 intertherm mac 1265 oil furnace 1980 questions about repairs and parts for other brands of furnaces and air conditioners please note that our speciality is coleman and nordyne products so our knowledge of other brands may be limited amazon com intertherm

furnace parts - Aug 15 2023 web 1 48 of 538 results for intertherm furnace parts results price and other details may vary based on product size and color amazon s choice nordyne 618107r furnace door pawl latch genuine original equipment manufacturer oem part 337 1894 29865 902821 nordyne oem replacement electric furnace heating element 46 19925 **mac series furnace** - Jun 13 2023 web 2221 e highland rd highland mi

48356 248 887 3187 exterior anchors tiedowns doors windows coatings sealants appliance tools hardware interior trim vents registers plumbing electrical transport safety heating cooling rv catalog skirting skirting extras exterior steps lawn garden **intertherm furnace troubleshooting repair repair clinic** - Jan 28 2022 web intertherm filter parts intertherm fuse thermal fuse breaker parts intertherm gas burner control

valve parts intertherm gasket seal parts intertherm hose tube fitting parts intertherm igniter parts intertherm ignition controls parts intertherm latch parts intertherm miscellaneous parts intertherm mac 1155 furnace parts appliance parts pros com - Jul 02 2022 web intertherm mac 1155 furnace parts some parts shown may not be for your model to see parts for your model only select it from matching model numbers on the

left **intertherm replacement parts fast shipping at repair clinic** - Mar 10 2023 web find intertherm replacement parts at repairclinic com repair for less fast same day shipping 365 day right part guaranteed return policy intertherm furnace parts canada oemhvacpartscan ada ca - Jun 01 2022 web welcome to intertherm furnace parts canada oemhvacpartscan ada ca buy your hvac parts and air filters with confidence from

professional hvac technicians with years of experience who enjoy helping you find the parts that you need oem hvac parts canada is the oem online supplier of quality brand new replacements parts for your intertherm mac 1199 gas furnace mobilehomerepai r com - Nov 06 2022 web oct 26 2010 i believe that the furnace has been replaced at least 1 time it currently has an intertherm 1100 series mac 1199 the only numbers that i

am able to find they may be i d s are one on a metal plate that is riveted to the front right upper side that is h632378 the other number is a sticker that says appliance 61885 **intertherm mobile home furnace parts for sale ebay** - Sep 04 2022 web get the best deals for intertherm mobile home furnace parts at ebay com we have a great online selection at the lowest prices with fast free shipping on many items moc cmf2 mac mobile home furnace

parts foam door filter opens in a new window or tab brand new 11 99 top rated plus sellers with highest buyer ratings returns money intertherm mac 1155 furnace parts appliance parts pros com - May 12 2023 web original high quality parts for intertherm mac 1155 furnace in stock and ready to ship today 365 days to return any part amazon com replacement intertherm f110 20f l130 15f fan - Mar 30 2022 web sep 29 2016 used on mac 1155 1165 furnaces number 42001 was noted

on part replaces part 6261740 intertherm 626292 replacement info the original fan switch is rated at f110 20f and the limit switch is rated at l130 15f replaces part 6262920 intertherm 626235 replacement info intertherm mac 1155 furnace parts appliance parts pros com - Oct 05 2022 web intertherm mac 1155 furnace parts some parts shown may not be for your model to see parts for your model only select it from

matching model numbers on the left **mac 1175 series furnace** - Feb 09 2023 web furnace illustrations furnace components furnace filters doors heating cooling a c freeze protection aluminum vinyl rustique vinyl lifestyle vinyl trugard tando k rok rapid wall skirting components skirting vents siding components access doors shutters m1 gas furnace intertherm literature library nortek hvac - Apr 11 2023 web m1 series

furnace technical installation instructions replacement parts list wiring diagram consumer materials other bulletins cda weekly plan weekly lesson plan study theme - Apr 30 2023 web lesson plan templates learning experience subject activity age group objective materials needed process and teaching strategies how is this activity **cda weekly lesson plan uniport edu ng** - Jun 20 2022 web standard 1 students will

evaluate the quality of various early childhood programs and review applicable licensure standards and laws objective 1 classify the types of **creating weekly plans in childcare settings study com** - Jan 16 2022

cda lesson plan example form signnow - Feb 26 2023 web sep 14 2016 in the world of early childhood education there s a remarkable achievement that more people should know about earning a child development associate cda cda weekly plan teaching resources tpt - Jul 02 2023 web cda goal 1 goal 1 to maintain a safe healthy learning enviroment to establish and maintain a safe healthy learning environment i model safety practices and healthy cda ii rc i 3 weekly plan pdf nature scribd - Sep 23 2022 web the cda infant toddler sample curriculum provides a suggested list of specific lessons to take in completing the required

120 formal education hours needed for the cda **the professional portfolio successful solutions professional** - Dec 15 2021

weekly lesson plan template pdf pdffiller cda lesson plan tpt - Mar 18 2022 web directions provide a sample of a weekly plan that includes goals for children s learning and development a brief description of planned learning experiences and also **lesson plans**

**for cda program free essays studymode** - Nov 25 2022 web weekly activity plan week of theme birds concepts to be taught related to theme birds lay eggs only birds have feathers birds sing pretty songs **20 cda weekly plan and learning activities** - Aug 03 2023 web weekly lesson plan name dana kissane study theme summer age class pre k monday tuesday wednesday thursday friday math activity watermelon *lesson plan utah education network* - Feb

14 2022

cda cs i c reflection of lesson plan docx reflection of a - Jan 28 2023 web cda ii rc i 3 weekly plan free download as word doc doc pdf file pdf text file txt or view presentation slides online **cda rc i 3 weekly plan pdf rc i 3 sample weekly** - Oct 05 2023 web the plan the weekly plan designates less than five learning activities across five curriculum areas and a balance of child directed teacher

directed small group and *cda weekly plan free essays studymode* - Jul 22 2022 web weekly lesson plan template pdf replenish edit and download weekly unit plan template pdf with pdffiller simply browse the libraries for education forms online *free weekly preschool developmental domain lesson plan* - Aug 23 2022 web weekly lesson planning template pdf fill edit and download weekly lesson plan model pdf with pdffiller simply browse

the library of educating forms online **child focused activities lesson plans that matter cda council** - Oct 25 2022 web apr 28 2023 cda weekly lesson plan this is likewise one of the factors by obtaining the soft documents of this cda weekly lesson plan by online you might not require more *get the free cda lesson plan example form pdffiller* - Jun 01 2023 web reflection of a weekly lesson plan cs i c looking back on my weekly lesson plan and

analyzing the strengths and weaknesses of it i realized that there may need to be some **weekly lesson plan template pdf pdffiller 41 cda** - Apr 18 2022 web cda virtual classroom cda professional portfolio successful solutions professional development llc www myececlass com 360 602 0960 info myececlass com cda weekly plan 1 pdf docx weekly lesson plan - Sep 04 2023 web be sure to plan all areas of development with this click and type weekly lesson plan

template this comes from my cda autopilot digital portfolio a self paced cda infant toddler sample curriculum - May 20 2022 web creating weekly plans in childcare settings nancy has a master s degree in curriculum and instruction and has taught elementary and homeschool students in this lesson **lesson plans cda portfolio help** - Dec 27 2022 web be sure to plan all areas of development with this click and type weekly lesson plan template this

comes from my cda autopilot digital portfolio a self paced **professional portfolio tab c successful solutions professional** - Nov 13 2021

of week diamond theme bugs letter of week u age 4yr old preschool color of week blue date march 12 16

Best Sellers - Books ::

sample weekly plan with goals and accommodations - Mar 30 2023 web lesson plan for cda teacher ms sarah shape

[hindi alphabets](https://www.freenew.net/textbooks/book-search/?k=Hindi_Alphabets_With_English_Pronunciation.pdf) [with english](https://www.freenew.net/textbooks/book-search/?k=Hindi_Alphabets_With_English_Pronunciation.pdf) [pronunciation](https://www.freenew.net/textbooks/book-search/?k=Hindi_Alphabets_With_English_Pronunciation.pdf) [high carb low](https://www.freenew.net/textbooks/book-search/?k=high_carb_low_fat_diet.pdf) [fat diet](https://www.freenew.net/textbooks/book-search/?k=high_carb_low_fat_diet.pdf) [hitman](https://www.freenew.net/textbooks/book-search/?k=Hitman_Absolution_High_Tech_Suit.pdf) [absolution high](https://www.freenew.net/textbooks/book-search/?k=Hitman_Absolution_High_Tech_Suit.pdf) [tech suit](https://www.freenew.net/textbooks/book-search/?k=Hitman_Absolution_High_Tech_Suit.pdf)

[history of](https://www.freenew.net/textbooks/book-search/?k=history_of_state_of_origin.pdf) [state of origin](https://www.freenew.net/textbooks/book-search/?k=history_of_state_of_origin.pdf) [homebond house](https://www.freenew.net/textbooks/book-search/?k=Homebond-House-Building-Manual-Easons.pdf) [building manual](https://www.freenew.net/textbooks/book-search/?k=Homebond-House-Building-Manual-Easons.pdf) [easons](https://www.freenew.net/textbooks/book-search/?k=Homebond-House-Building-Manual-Easons.pdf) [high carb and](https://www.freenew.net/textbooks/book-search/?k=High_Carb_And_Low_Carb_Diet.pdf) [low carb diet](https://www.freenew.net/textbooks/book-search/?k=High_Carb_And_Low_Carb_Diet.pdf) [hipaa](https://www.freenew.net/textbooks/book-search/?k=Hipaa_Compliance_For_Business_Associates.pdf) [compliance for](https://www.freenew.net/textbooks/book-search/?k=Hipaa_Compliance_For_Business_Associates.pdf) [business](https://www.freenew.net/textbooks/book-search/?k=Hipaa_Compliance_For_Business_Associates.pdf) [associates](https://www.freenew.net/textbooks/book-search/?k=Hipaa_Compliance_For_Business_Associates.pdf) [high fat low](https://www.freenew.net/textbooks/book-search/?k=High-Fat-Low-Carb-Dessert.pdf) [carb dessert](https://www.freenew.net/textbooks/book-search/?k=High-Fat-Low-Carb-Dessert.pdf) [historical](https://www.freenew.net/textbooks/book-search/?k=historical-capitalism-with-capitalist-civilization.pdf) [capitalism with](https://www.freenew.net/textbooks/book-search/?k=historical-capitalism-with-capitalist-civilization.pdf) [capitalist](https://www.freenew.net/textbooks/book-search/?k=historical-capitalism-with-capitalist-civilization.pdf) [civilization](https://www.freenew.net/textbooks/book-search/?k=historical-capitalism-with-capitalist-civilization.pdf) [hesston swather](https://www.freenew.net/textbooks/book-search/?k=Hesston-Swather-Parts-Manual-6555.pdf) [parts manual](https://www.freenew.net/textbooks/book-search/?k=Hesston-Swather-Parts-Manual-6555.pdf) [6555](https://www.freenew.net/textbooks/book-search/?k=Hesston-Swather-Parts-Manual-6555.pdf)